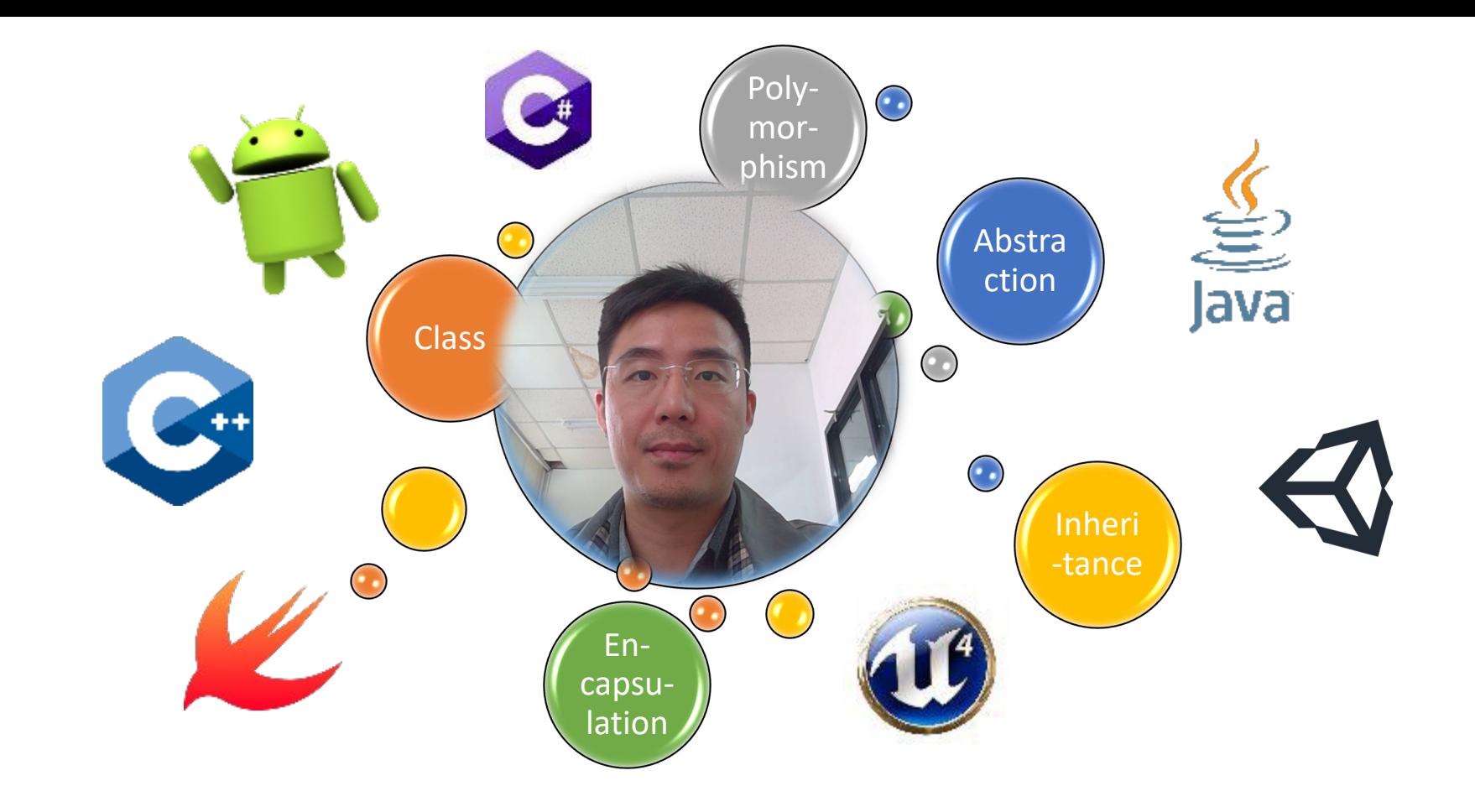

# Creational Design Patterns

Kuan-Ting Lai 2023/4/8

## Design Patterns

**Creational** Design Patterns

Initialize objects or create new classes

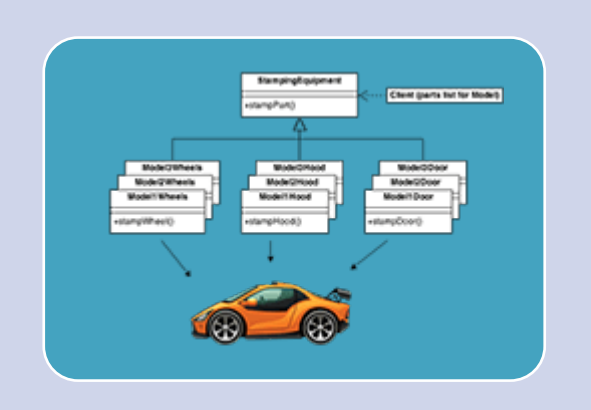

**Structural** Design Patterns

> Compose objects to get new functions

Behavioral Design Patterns

**Communication** between objects

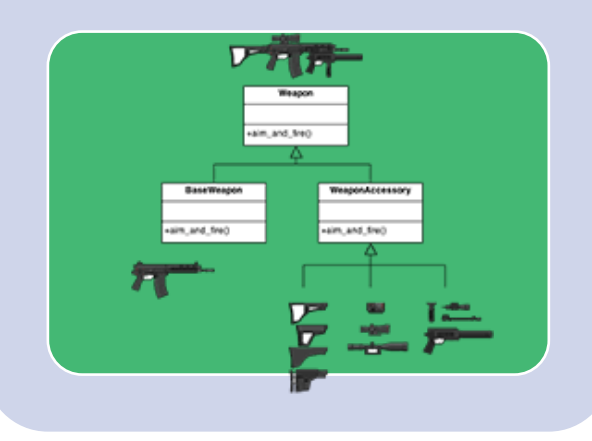

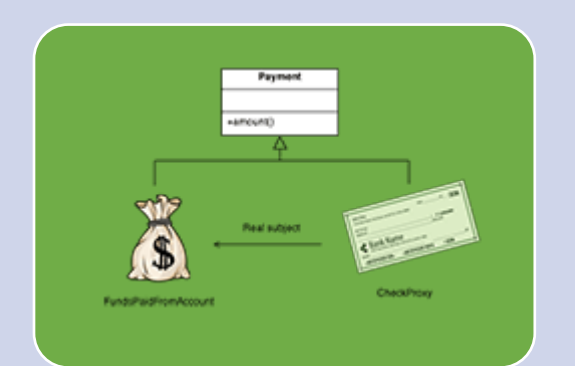

## Creational Design Patterns

#### **Creational** Design Patterns

Initialize objects or create new classes

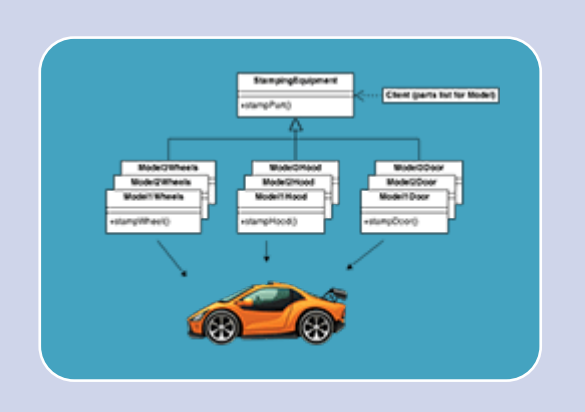

#### **Structural** Design Patterns

Compose objects to get new functions

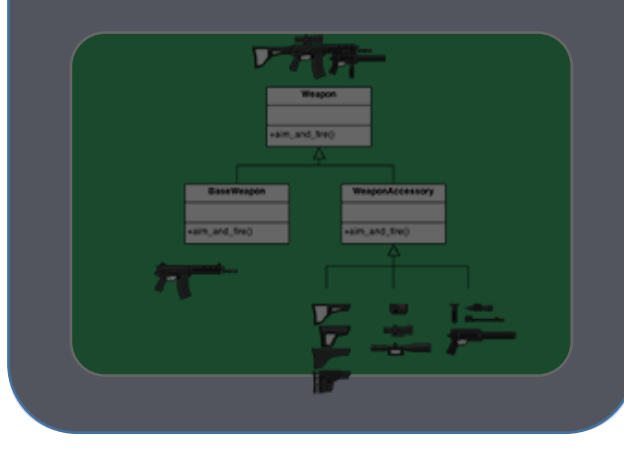

Behavioral Design Patterns

**Communication** between objects

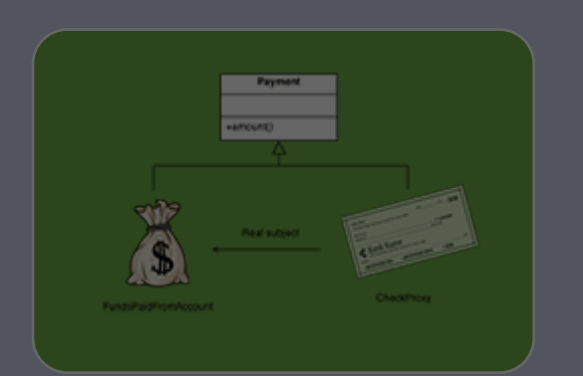

# Creational Design Patterns

- 1. Factory Method
- 2. Abstract Factory
- 3. Builder
- 4. Prototype
- 5. Singleton

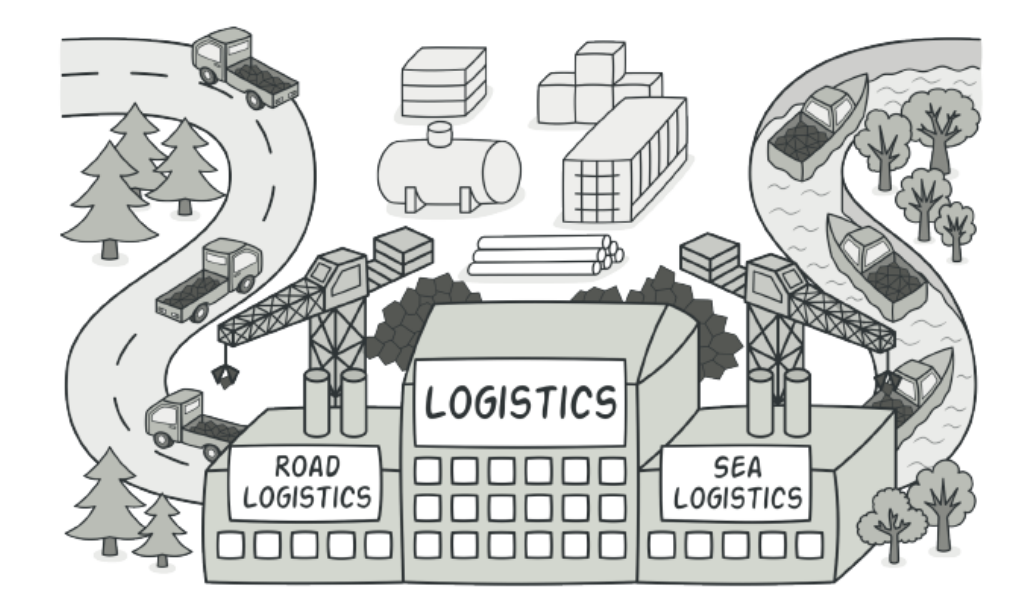

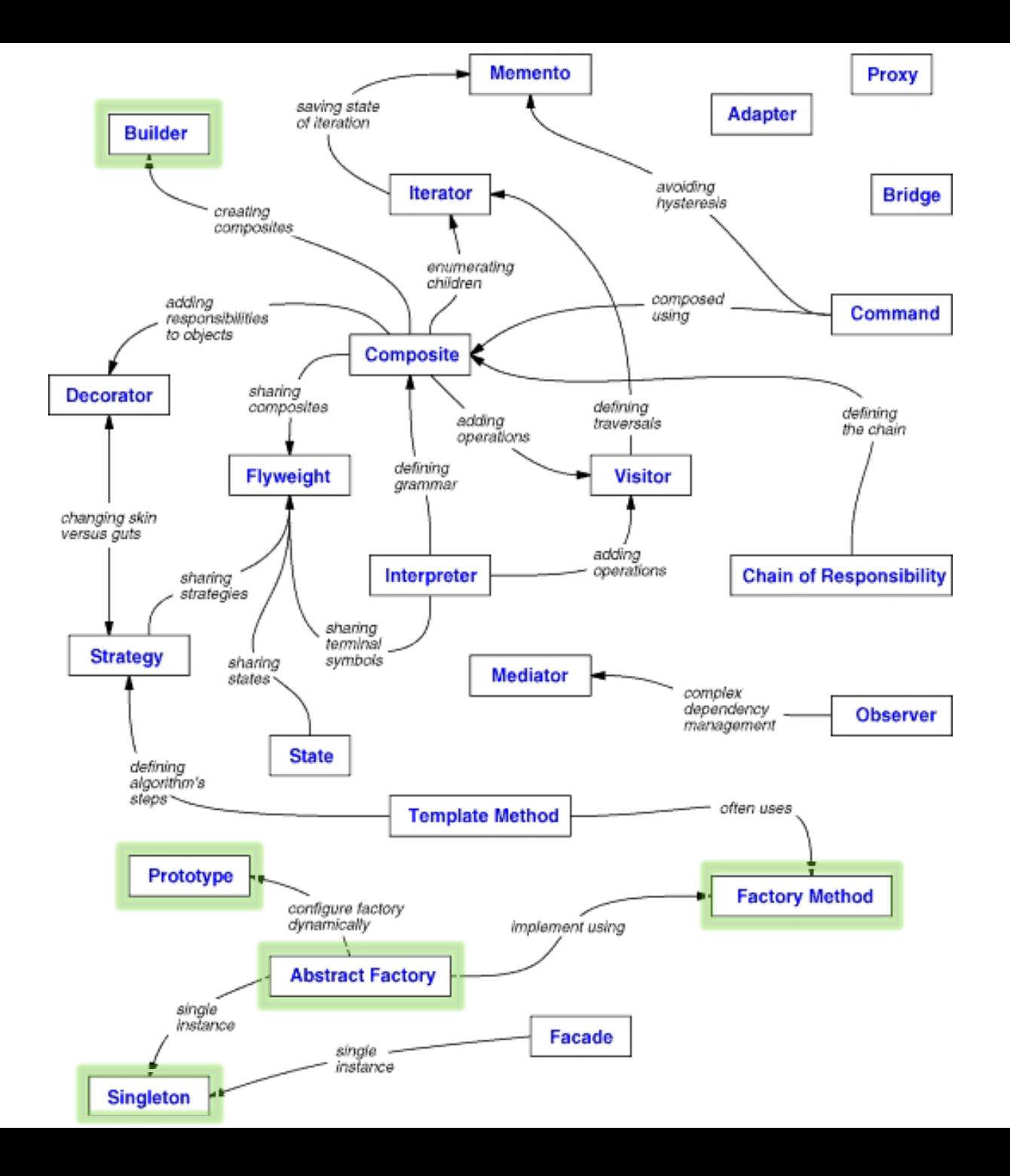

# 1. Factory Method

• Factory Method provides an interface for creating objects in a superclass, but allows subclasses to alter the type of objects that will be created.

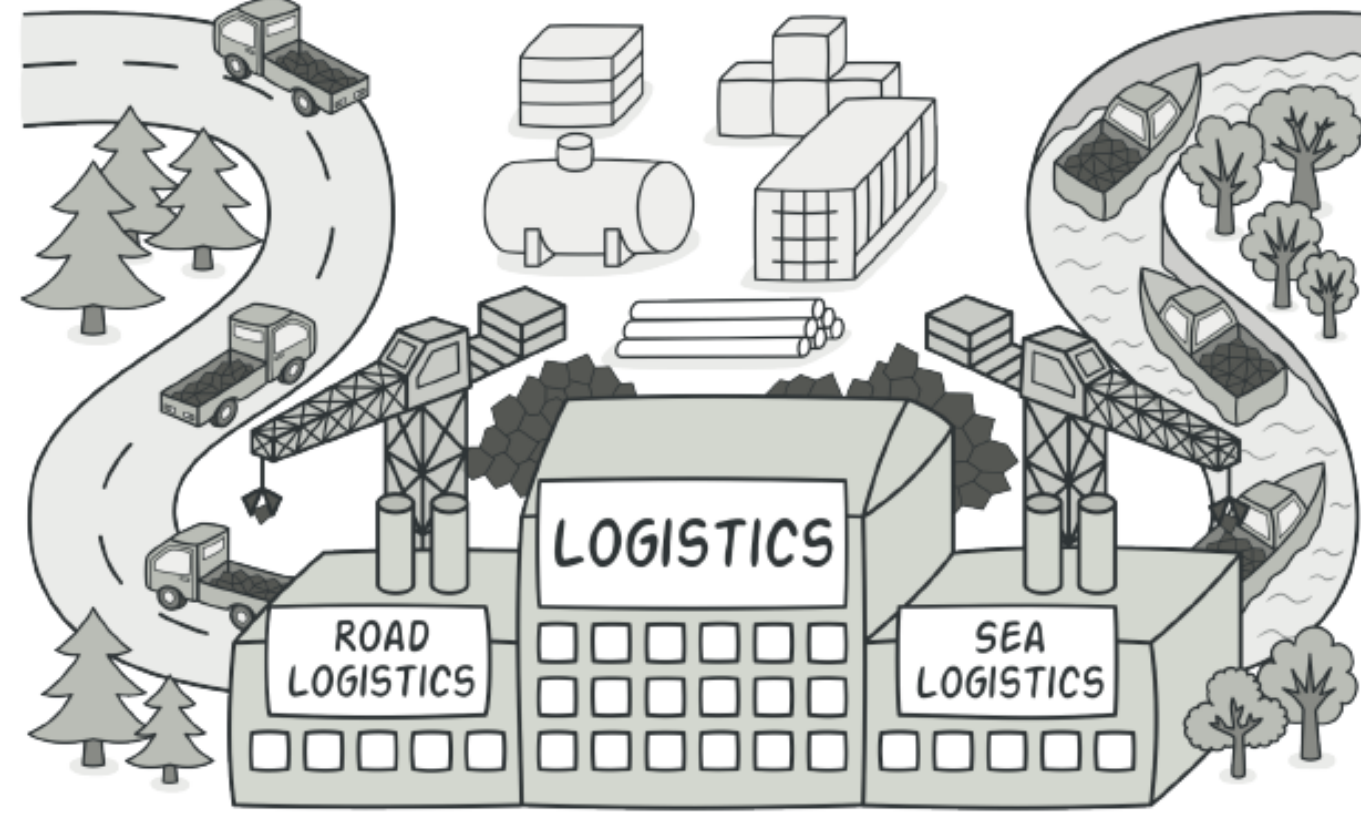

# Structure of Factory Method

- **1. Product** declares the interface.
- **2. Concrete Products**  implements the product interface.
- **3. Creator** declares factory method
- **4. Concrete Creators**  override the base factory method

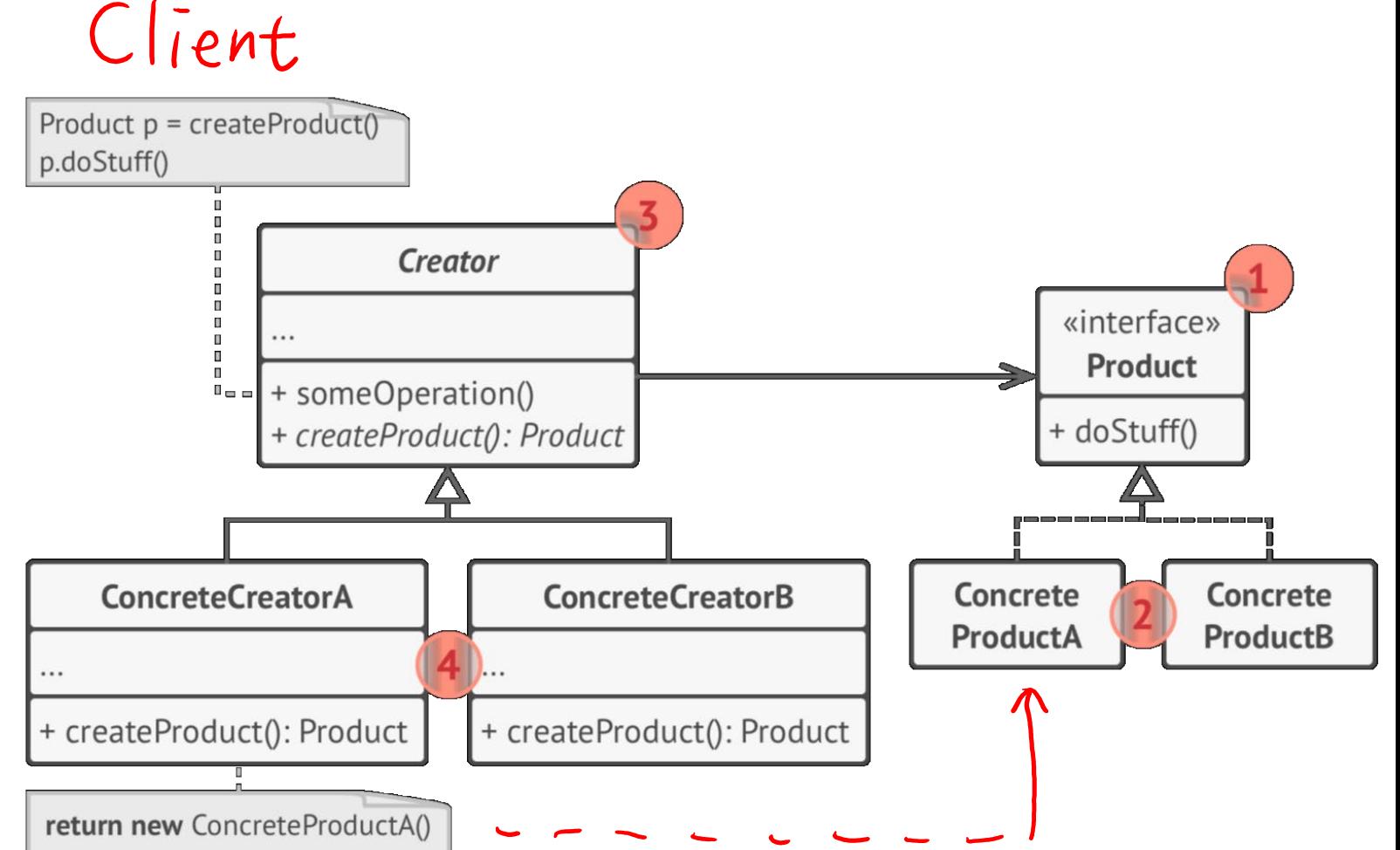

## Example: Shape Factory

```
public interface Shape { void draw(); }
```

```
public class Circle implements Shape {
 @Override
  public void draw() {
```

```
System.out.println("Inside Circle::draw() method.");
```

```
}
public class Square implements Shape {
```

```
@Override
```
}

}

```
public void draw() { System.out.println("Inside Square::draw() method."); }
```

```
public class ShapeFactory {
    //use getShape method to get object of type shape 
     public Shape getShape(String shapeType){
```

```
if(shapeType == null){ return null; }
```

```
if( shapeType.equalsIgnoreCase("CIRCLE") ){ return new Circle(); }
else if( shapeType.equalsIgnoreCase("SQUARE") ){ return new Square(); }
```
return null;

}

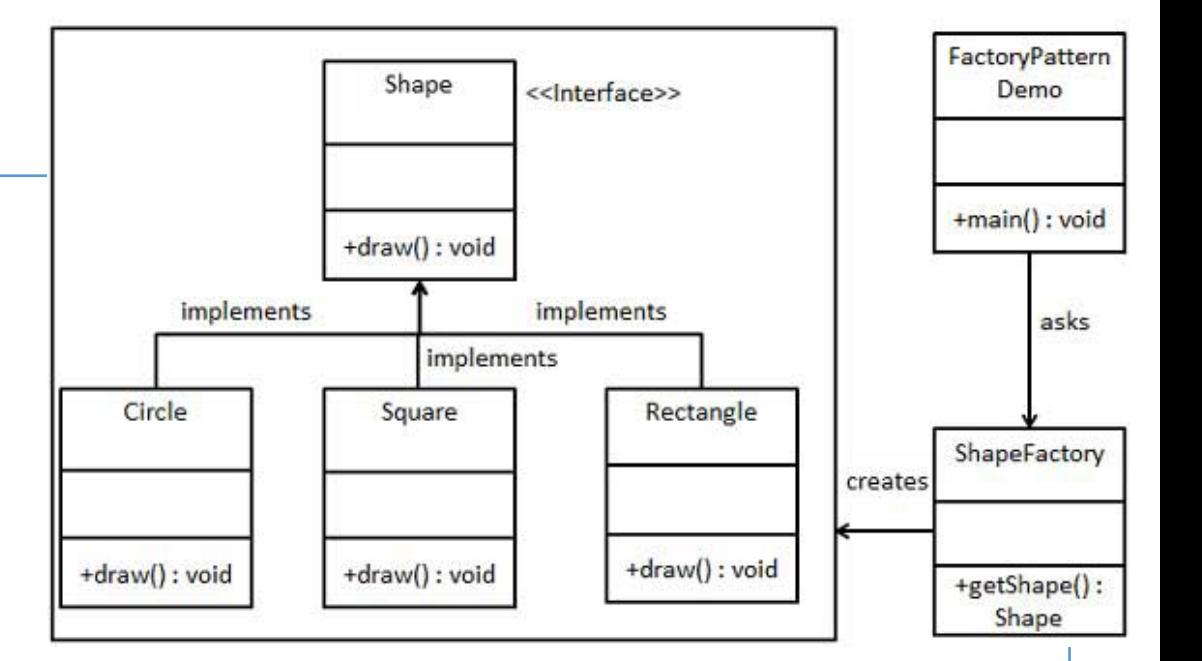

 $\sqrt{\frac{2}{5}}$ 

[https://www.tutorialspoint.com/design\\_pattern/factory\\_pattern.htm](https://www.tutorialspoint.com/design_pattern/factory_pattern.htm)

# Using ShapeFactory

```
public class FactoryPatternDemo {
```
}

}

```
public static void main(String[] args) {
   ShapeFactory shapeFactory = new ShapeFactory();
```

```
//get an object of Circle and call its draw method.
Shape shape1 = shapeFactory.getShape("CIRCLE");
shape1.draw();
```

```
//get an object of Rectangle and call its draw method.
Shape shape2 = shapeFactory.getShape("RECTANGLE");
shape2.draw();
```
C++ Factory Pattern: **Creating** Vehicles

```
enum VehicleType {VT_TwoWheeler, VT_ThreeWheeler};
// Library classes 
class Vehicle {
public:
       virtual void printVehicle() = 0;
       static Vehicle* Create(VehicleType type);
};
class TwoWheeler : public Vehicle {
public:
       void printVehicle() {cout << "I am two wheeler" << endl;}
};
class ThreeWheeler : public Vehicle {
public:
       void printVehicle() { cout << "I am three wheeler" << endl;}
};
// Factory method to create objects of different types. 
Vehicle* Vehicle::Create(VehicleType type) {
   if (type == VT TwoWheeler)
       return new TwoWheeler();
   else if (type == VT_ThreeWheeler)
       return new ThreeWheeler();
   else return NULL;
}
```
<https://www.geeksforgeeks.org/design-patterns-set-2-factory-method/>

# 2. Abstract Factory Pattern

- Just define an interface (abstract class) for creating families of related objects, but doesn't specify their concrete sub-classes
- Abstract factory is also called as factory of factories

# Structure of Abstract Factory

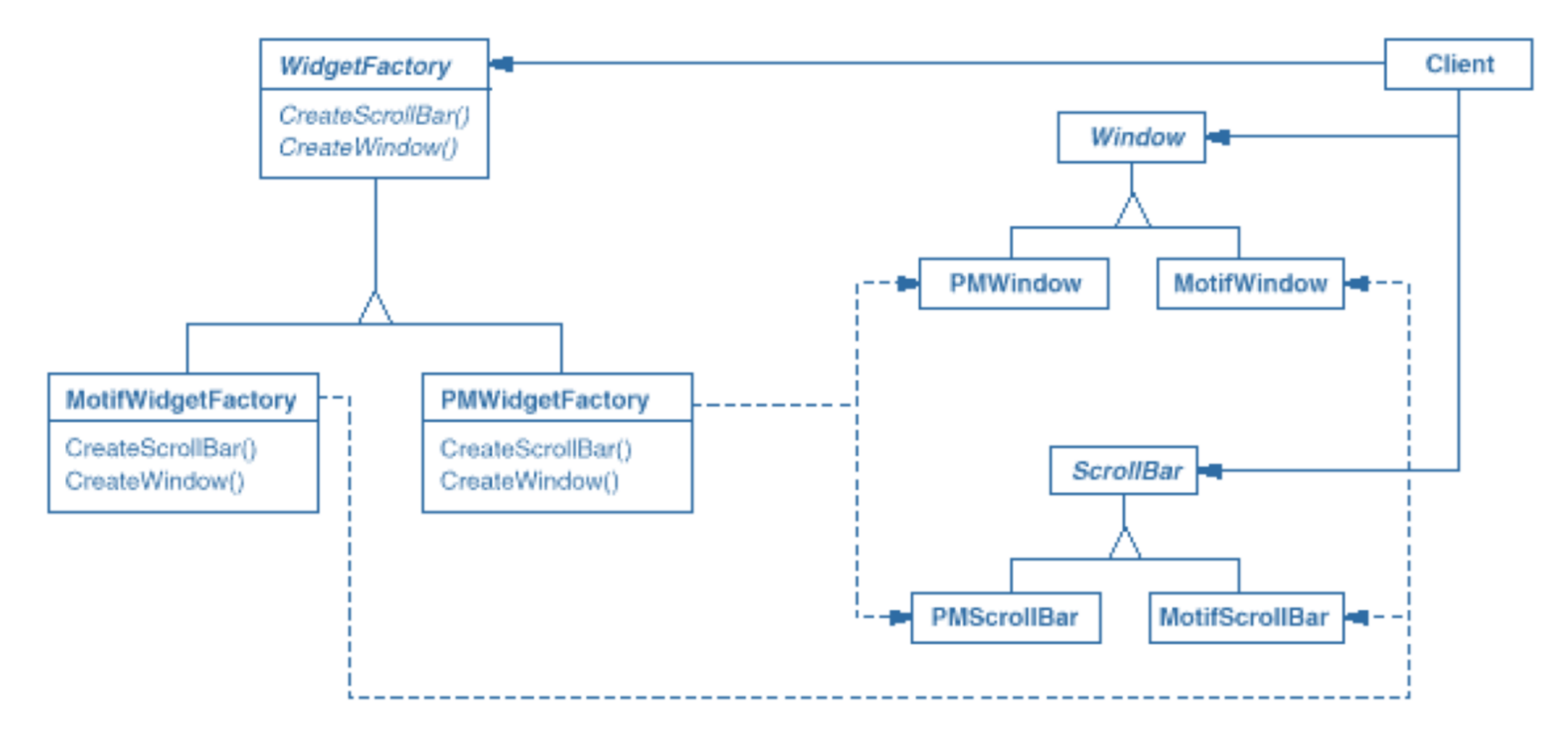

Erich Gamma et al., "Design Patterns," 1994, pg. 87

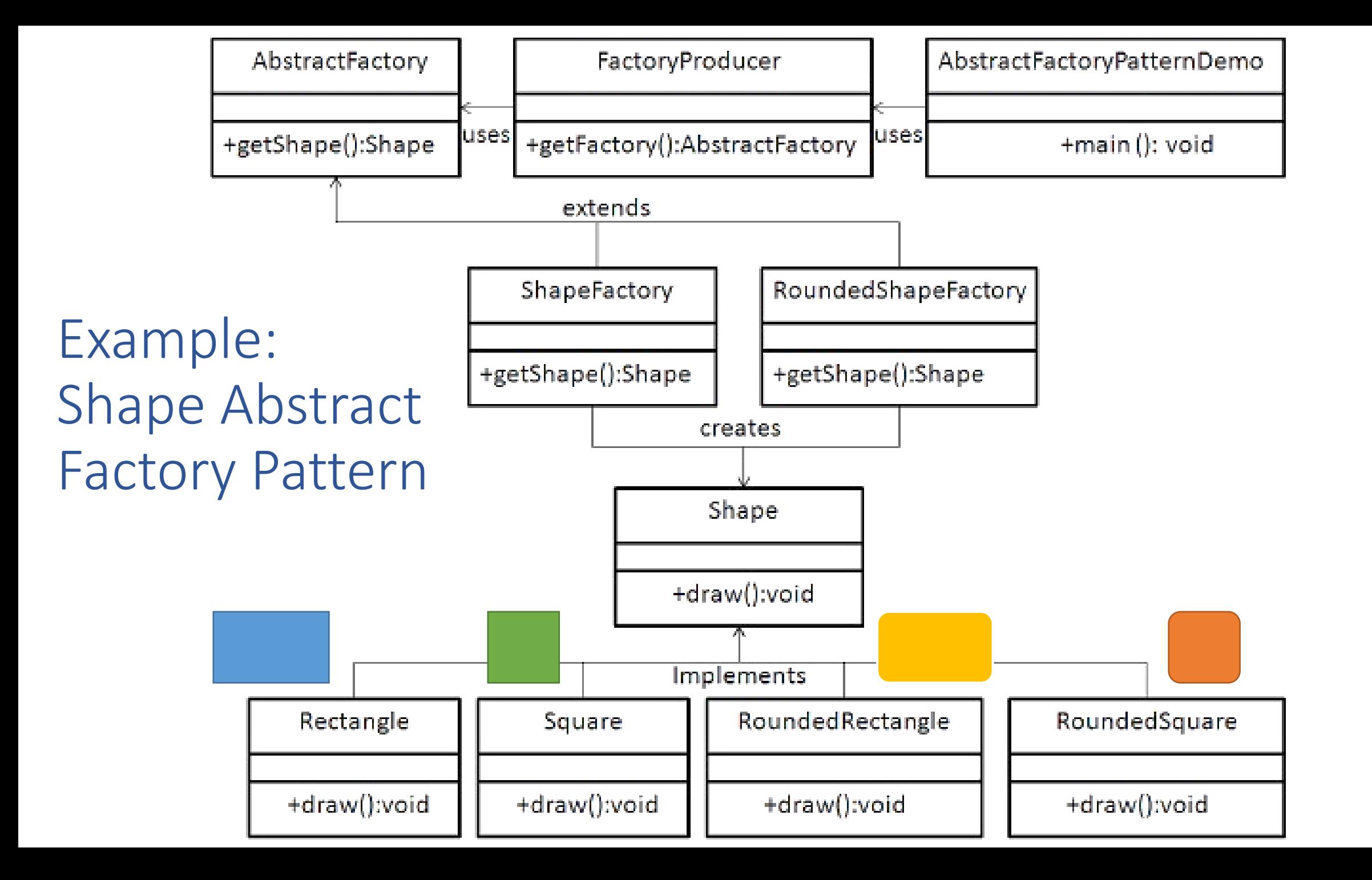

 $\sqrt{\frac{2}{5}}$ 

```
public class FactoryProducer {
    public static AbstractFactory getFactory(boolean rounded) {
        if (rounded) {
                 return new RoundedShapeFactory();
        }
        else {
                 return new ShapeFactory();
        }
    }
}
public abstract class AbstractFactory {
        abstract Shape getShape(String shapeType);
}
// Extend Abstract Factory
public class RoundedShapeFactory extends AbstractFactory {
    @Override
    public Shape getShape(String shapeType) {
        if (shapeType.equalsIgnoreCase("RECTANGLE")) {
                 return new RoundedRectangle();
        }
        else if (shapeType.equalsIgnoreCase("SQUARE")) {
                 return new RoundedSquare();
        }
        return null;
    }
}
```
[https://www.tutorialspoint.com/design\\_pattern/abstract\\_factory\\_pattern.htm](https://www.tutorialspoint.com/design_pattern/abstract_factory_pattern.htm)

# Using AbstractFactory to Get Rounded Shape

```
public class AbstractFactoryPatternDemo {
   public static void main(String[] args) {
      //get shape factory
      AbstractFactory shapeFactory = FactoryProducer.getFactory(false);
      Shape shape1 = shapeFactory.getShape("RECTANGLE");
      shape1.draw();
      //get rounded shape factory
      AbstractFactory shapeFactory1 = FactoryProducer.getFactory(true);
      //get rounded rectangle
      Shape shape2 = shapeFactory1.getShape("RECTANGLE");
      shape2.draw();
   }
```
}

## 3. Builder

• Construct complex objects step by step.

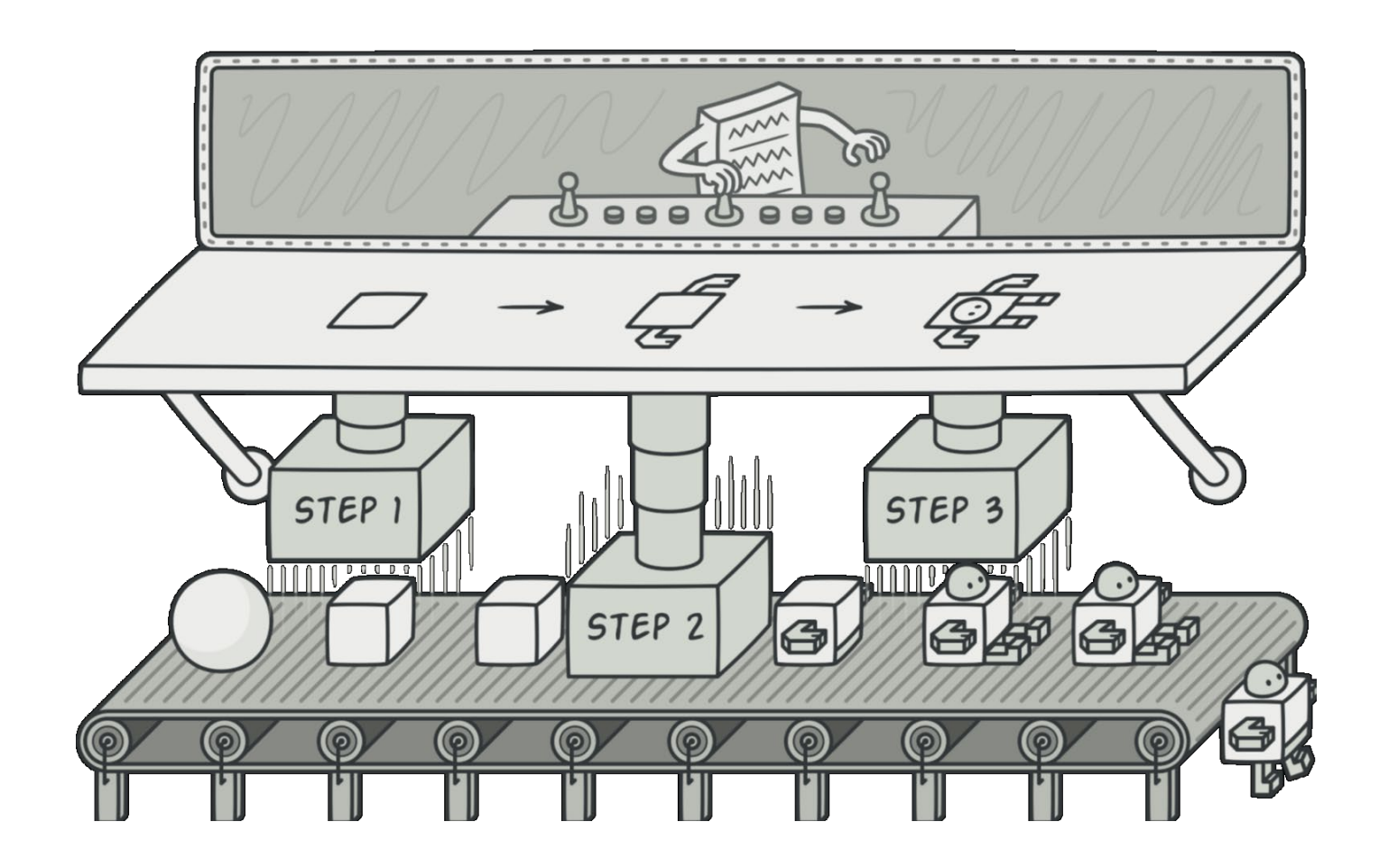

# Example: Building a House

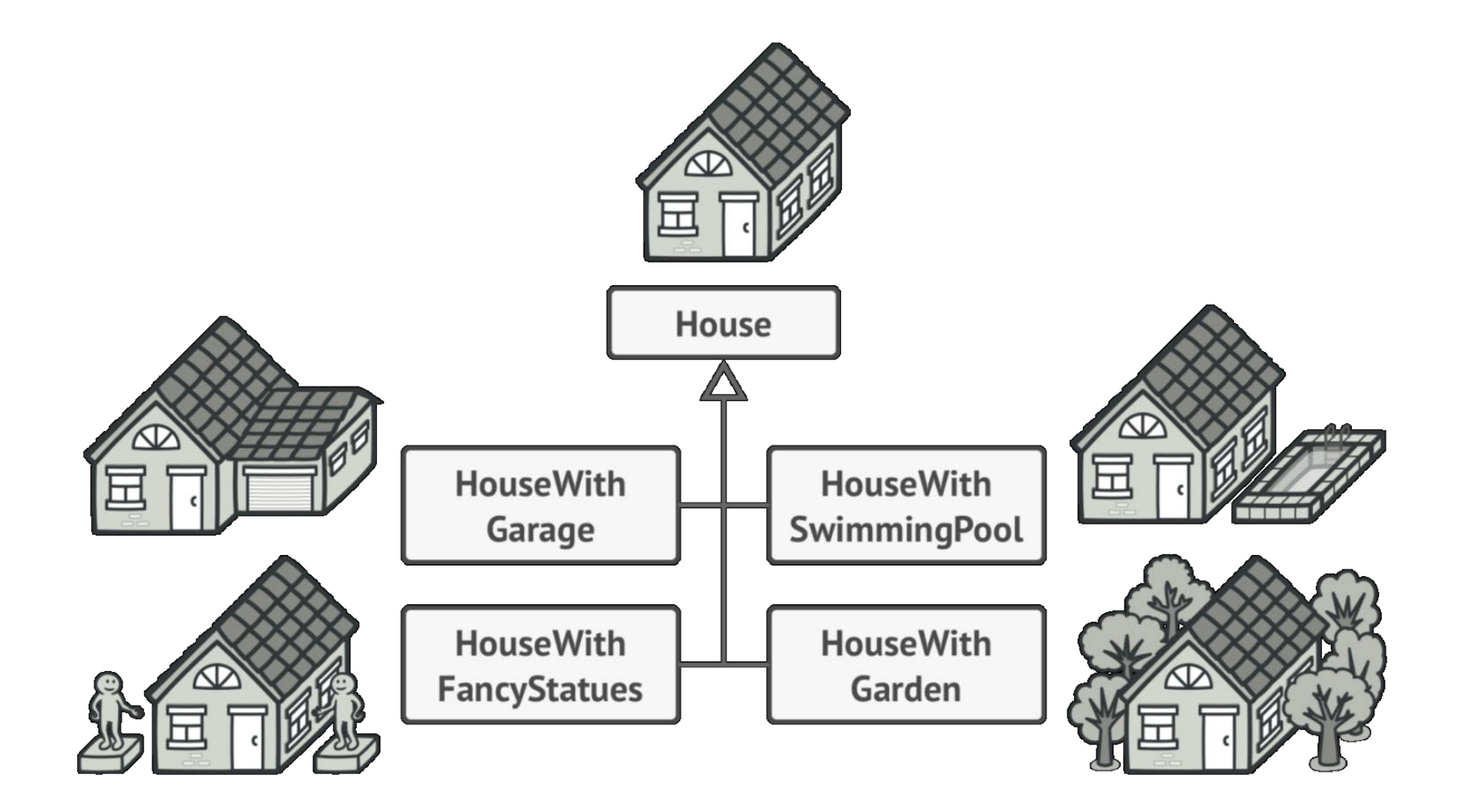

# Solution 1: constructers with many parameters?

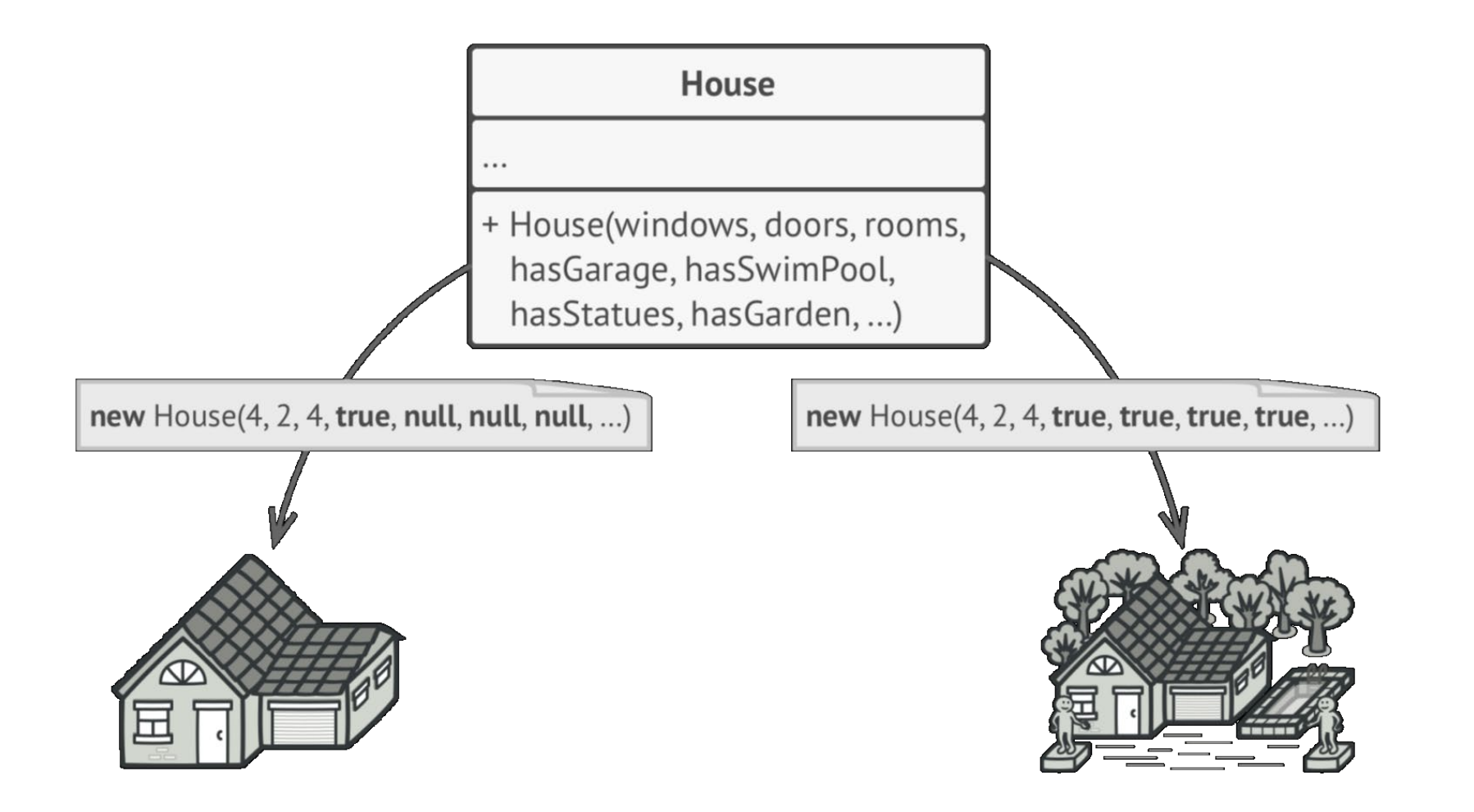

# Solution 2: Using Builder Design Pattern

**HouseBuilder** 

 $\cdots$ 

- + buildWalls()
- + buildDoors()
- + buildWindows()
- + buildRoof()
- + buildGarage()
- + getResult(): House

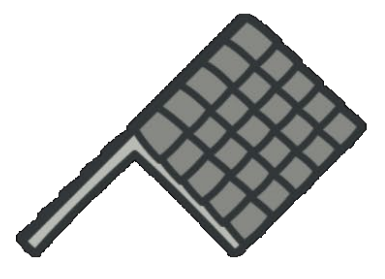

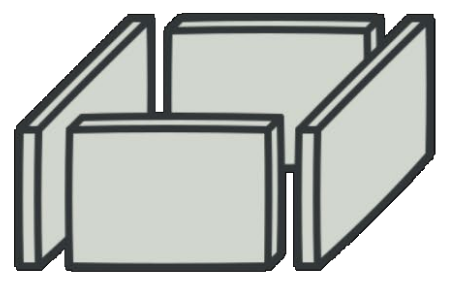

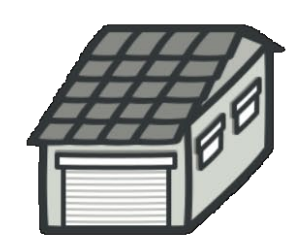

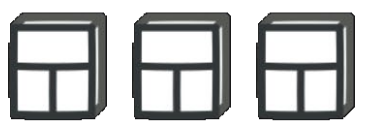

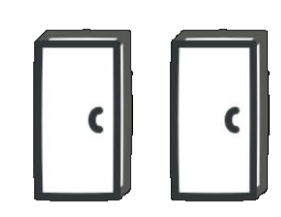

# Structure of Builder

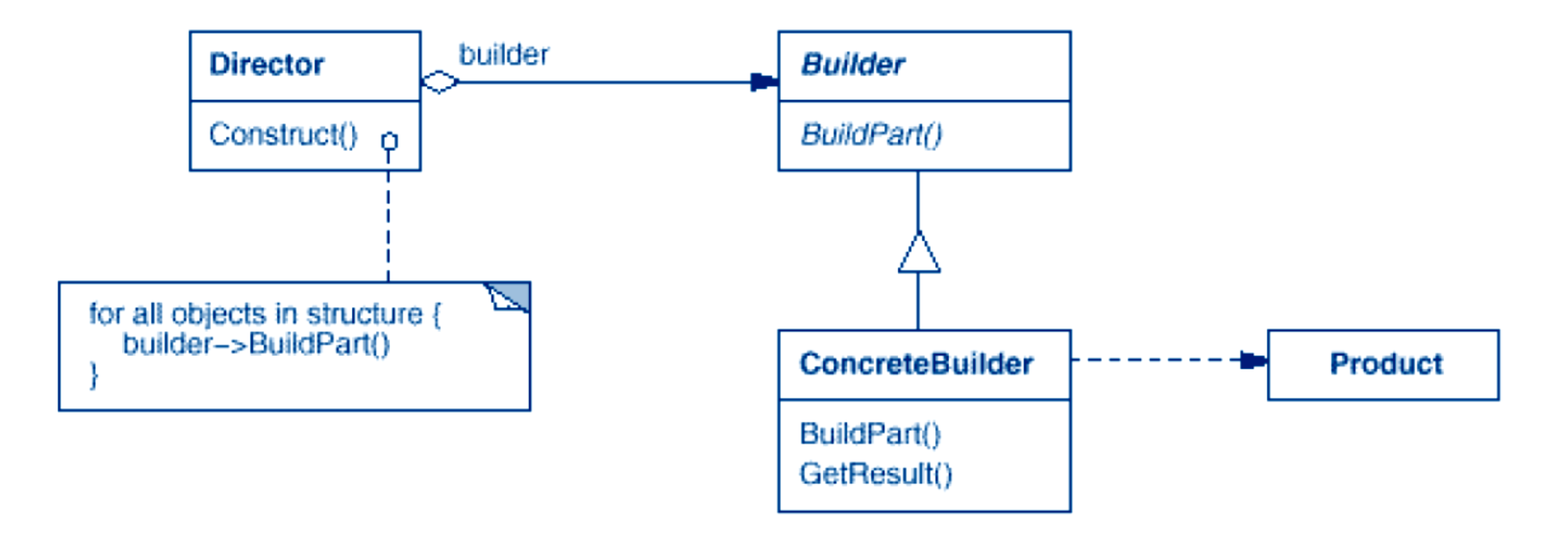

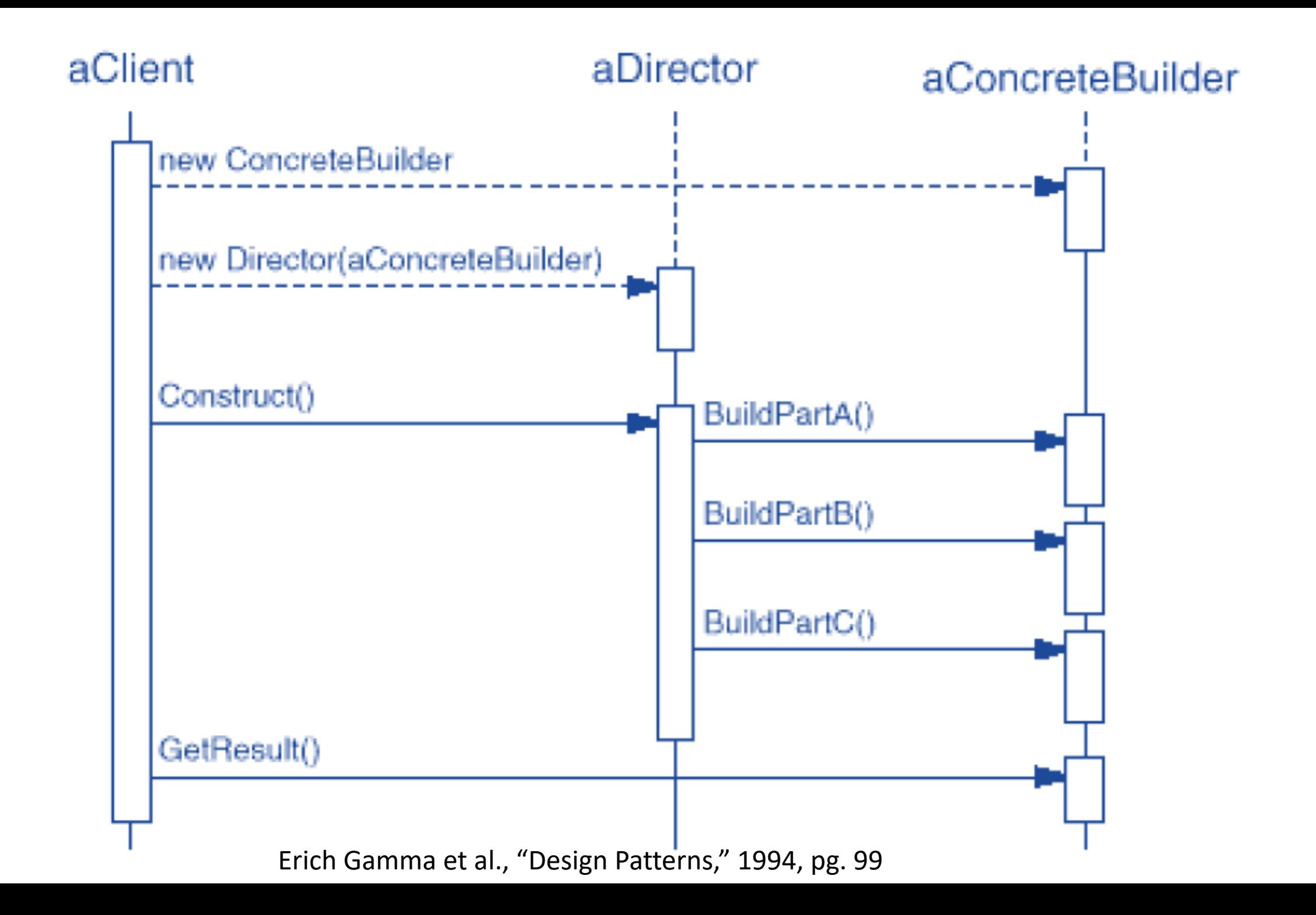

# Real Builder in Java

• Create a class UserBuilder to initialize class User

```
public class User
{
    private String firstName;
    private String lastName;
    private int age;
    private String phone;
    private String address;
    private User(UserBuilder builder) {
        this.firstName = builder.firstName;
        this.lastName = builder.lastName;
        this.age = builder.age;
        this.phone = builder.phone;
        this.address = builder.address;
    }
}
```
<https://howtodoinjava.com/design-patterns/creational/builder-pattern-in-java/>

# UserBuilder

• Provide functions to initialize different member variables

 $\{$ 

}

• Provide build() to return initialized User object

```
public class UserBuilder
    private final String firstName;
    private final String lastName;
    private int age;
    private String phone;
    private String address;
    public UserBuilder(String firstName, String lastName) {
        this.firstName = firstName;
        this.lastName = lastName;
    }
    public UserBuilder age(int age) {
        this.age = age;
        return this;
    }
    public UserBuilder phone(String phone) {
        this.phone = phone;
        return this;
    }
    public UserBuilder address(String address) {
        this.address = address;
        return this;
    }
    //Return the finally consrcuted User object
    public User build() {
        User user = new User(this);
        return user;
    }
```
# Test UserBuilder

• Avoid telescoping constructors problem

```
public static void main(String[] args) 
\{User user1 = new User.UserBuilder("Lokesh", "Gupta")
    .age(30)
    .phone("1234567")
    .address("Fake address 1234")
    .build();
    User user2 = new User.UserBuilder("Super", "Man")
    //No age
    //No phone
    //no address
    .build();
}
```
#### <https://howtodoinjava.com/design-patterns/creational/builder-pattern-in-java/>

# 4. Prototype

• Allow copying existing objects without making your code dependent on their classes

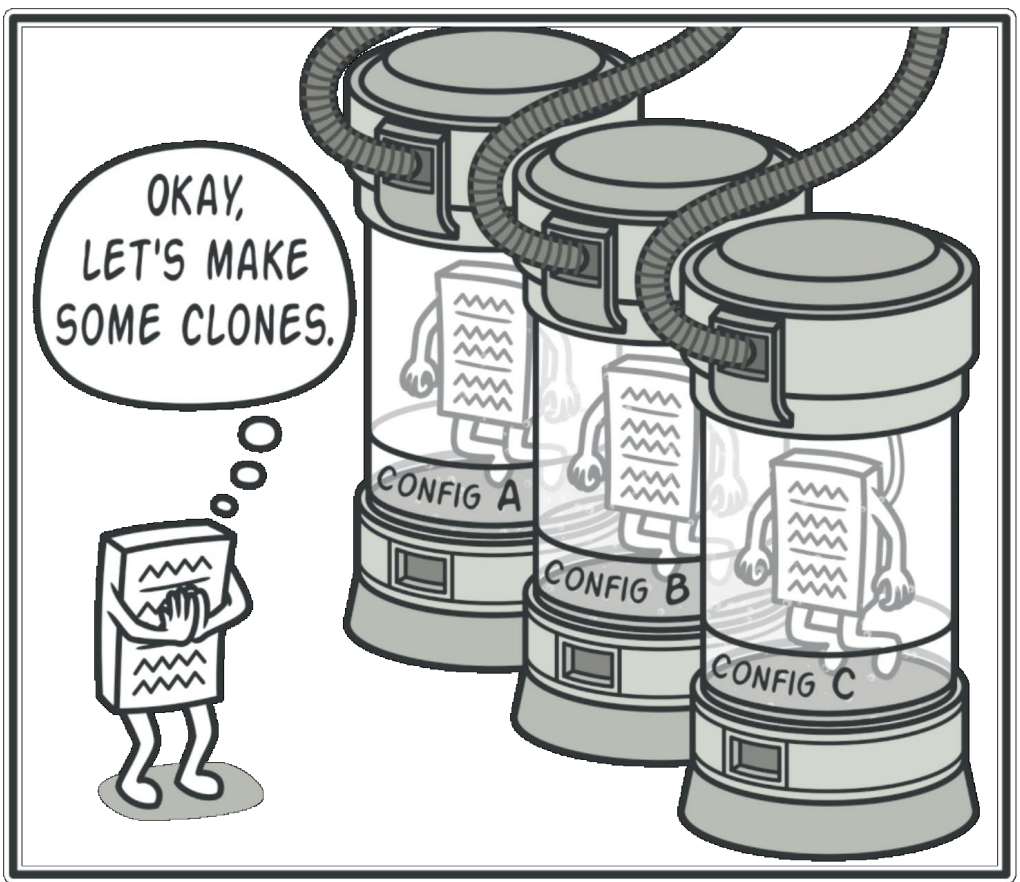

# Prototype Structure

- 1. Define clone() method.
- **2. Concrete Prototype** class implements the cloning method.
- 3. The **Client** can produce a copy of any object that follows the prototype interface.

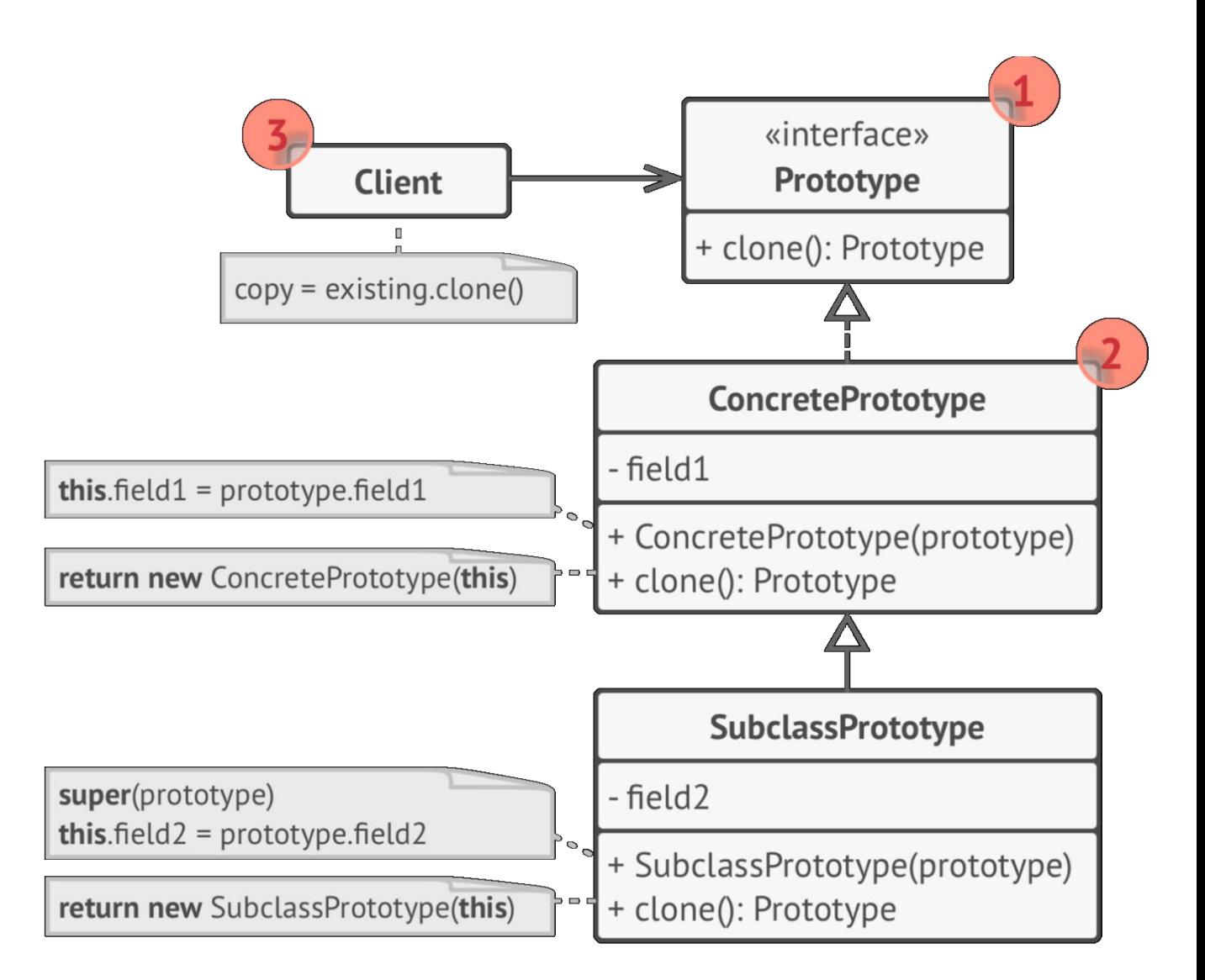

# Java Cloneable Interface

}

• A class implements the Cloneable interface to indicate that Object.clone() can be used to make a field-for-field copy of instances

```
public class DogName implements Cloneable {
   public String dname;
   // Overriding clone() method of Object class
   public Object clone()throws CloneNotSupportedException {
       return (DogName)super.clone();
    }
   public static void main(String[] args) {
       DogName obj1 = new DogName("Tommy");
       try {
           DogName obj2 = (DogName)obj1.clone();
           System.out.println(obj2.getName());
       }
       catch (CloneNotSupportedException e) {
              e.printStackTrace();
       }
    }
```
# Example: Shape Prototype

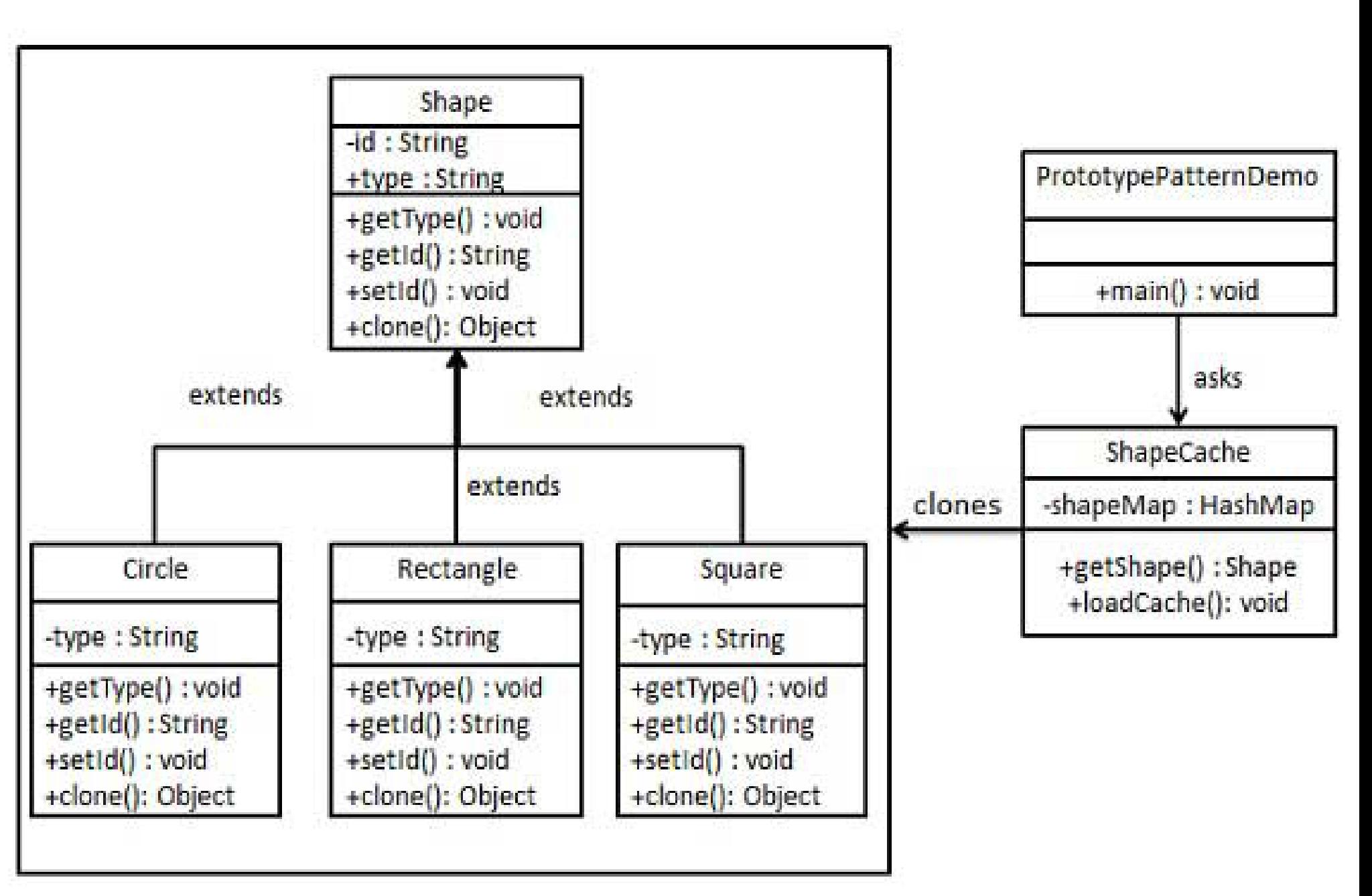

[https://www.tutorialspoint.com/design\\_pattern/prototype\\_pattern.htm](https://www.tutorialspoint.com/design_pattern/prototype_pattern.htm)

```
public abstract class Shape implements Cloneable {
   private String id;
   protected String type;
   abstract void draw();
   public String getType() { return type; }
   public String getId() { return id; }
   public void setId(String id) { this.id = id; }
   public Object clone() {
       Object clone = null;
       try {
              clone = super.clone();
       }
       catch (CloneNotSupportedException e) {
              e.printStackTrace();
       }
       return clone;
    }
}
```
# Shallow Copy vs. Deep Copy

#### • Shallow Copy

- − Copy all fields of Object A to Object B, including pointers
- − Changes in referenced objects in Object A also reflect in Object B

#### • Deep Copy

- − For pointers in Object A, create new instances for Object B, and then copy the contents
- − Changes in referenced objects in Object A **don't reflect** in Object B

# 5. Singleton

• **Singleton** is a creational design pattern that lets you ensure that a class has only one instance

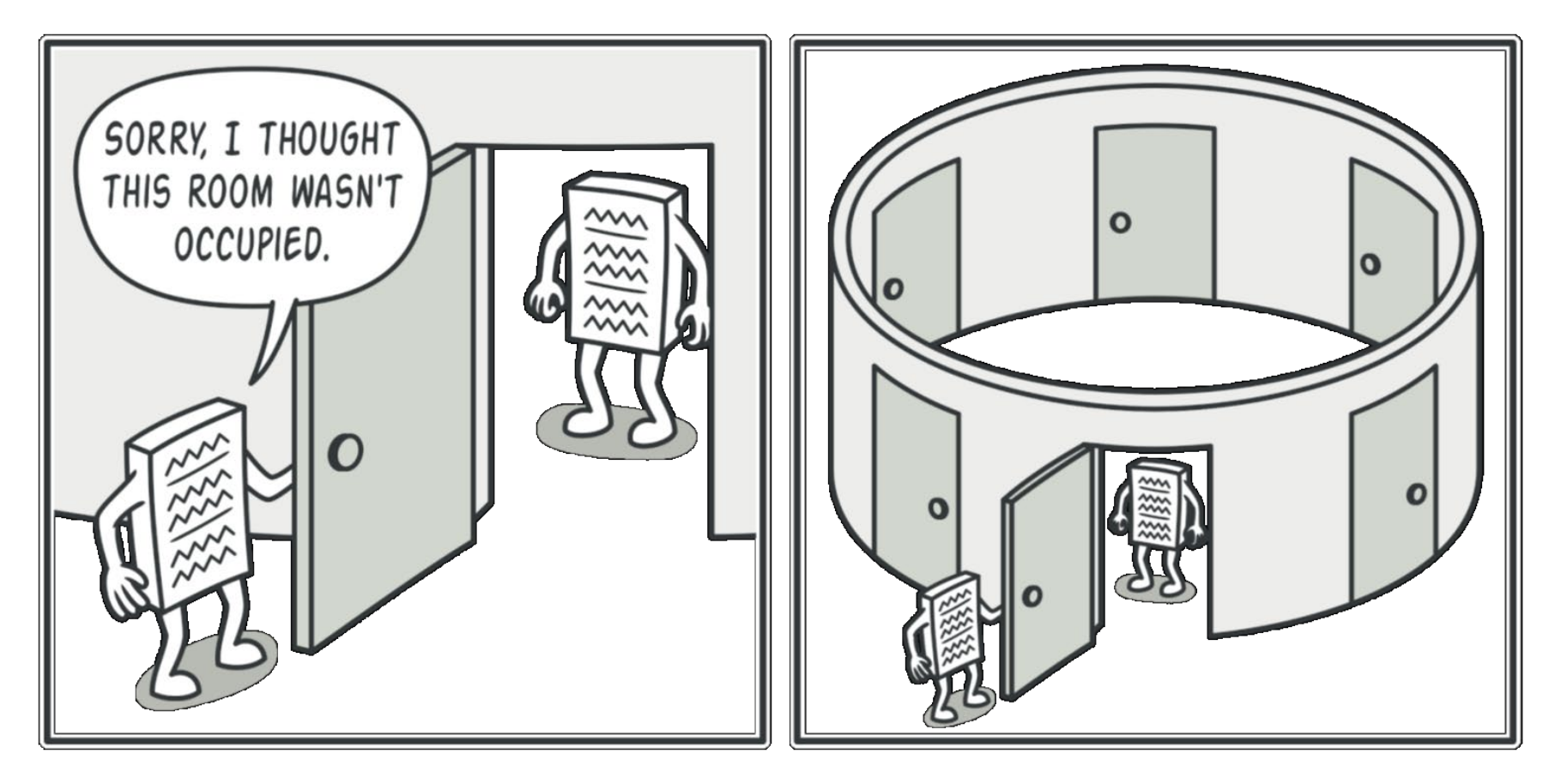

# 5. Singleton Structure

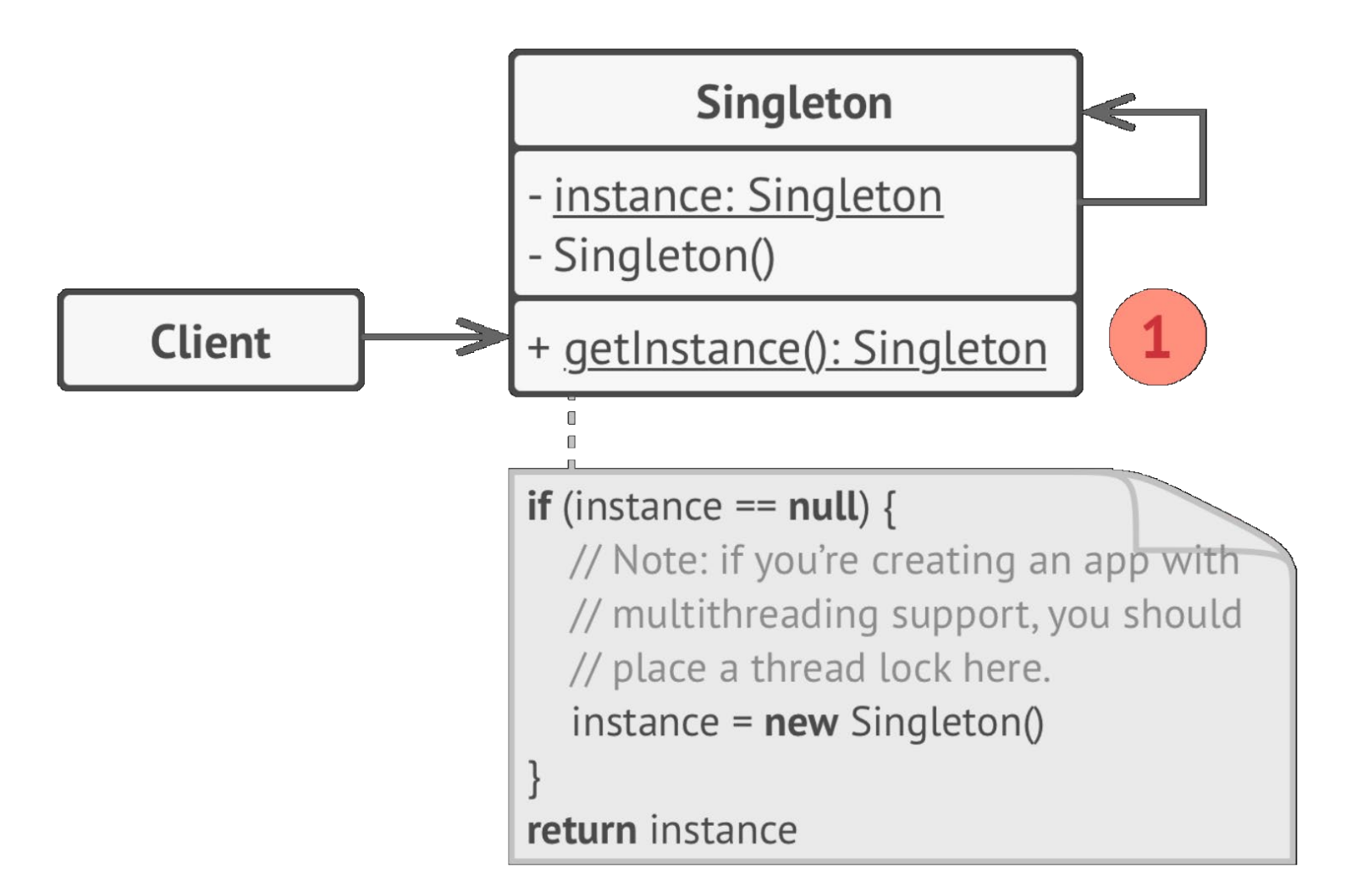

# C++ Singleton Example

```
class Singleton
{
public:
    static Singleton* getInstance();
private:
    static Singleton* instance; // Here will be the instance stored. 
    Singleton(); // Private constructor to prevent instancing.
};
/* Null, because instance will be initialized on demand. */Singleton* Singleton::instance = 0;
Singleton* Singleton::getInstance()
{
    if (instance == 0)
        instance = new Singleton();
    return instance;
}
```
## Java Singleton Example

```
public class SingleObject {
```
}

}

```
//create an object of SingleObject
private static SingleObject instance = new SingleObject();
```

```
//make the constructor private so that this class cannot be
//instantiated
private SingleObject() {}
```

```
//Get the only object available
public static SingleObject getInstance() {
   return instance;
}
```

```
public void showMessage() {
   System.out.println("Hello World!");
```
# Summary

- Many designs start by using **Factory Method** and evolve toward **Abstract Factory**, **Prototype**, or **Builder**
- **Builder** focuses on constructing complex objects step by step.
- **Abstract Factory** specializes in creating families of related objects.
- **Prototype** is used to clone (copy) objects
- **Singleton** ensures that a class has only one instance

## Dive into Design Patterns

• Alexander Shvets

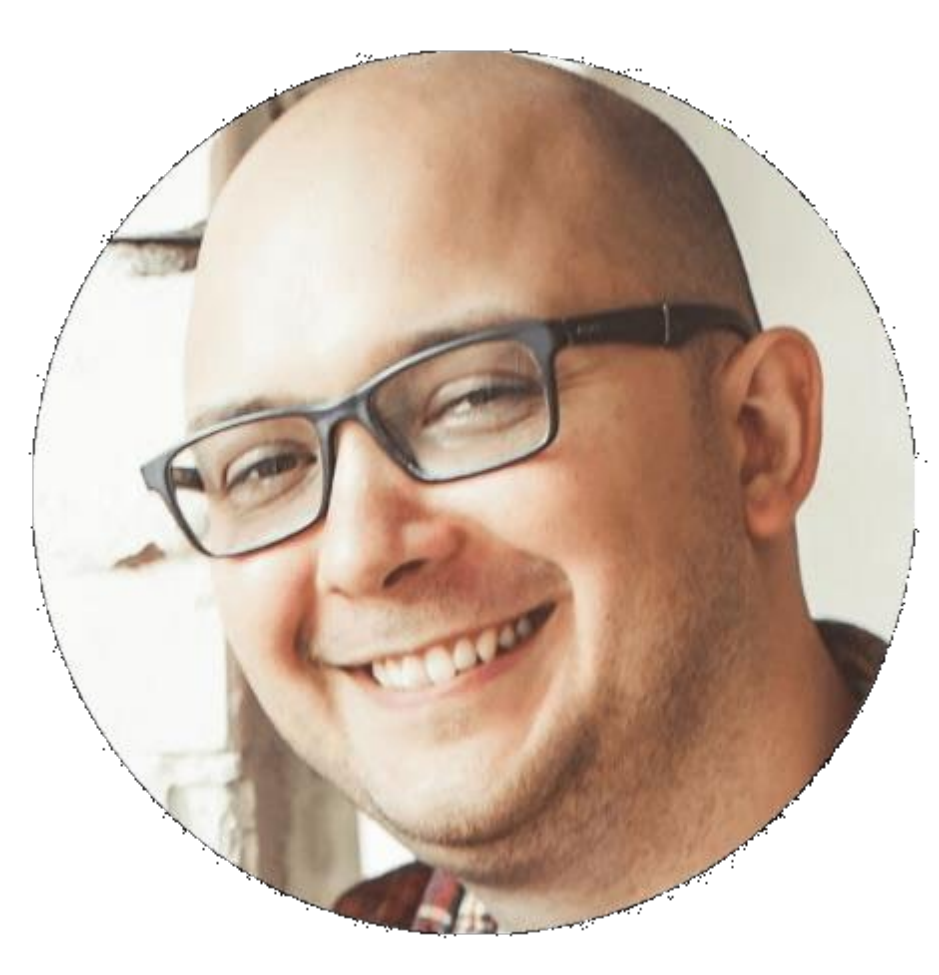

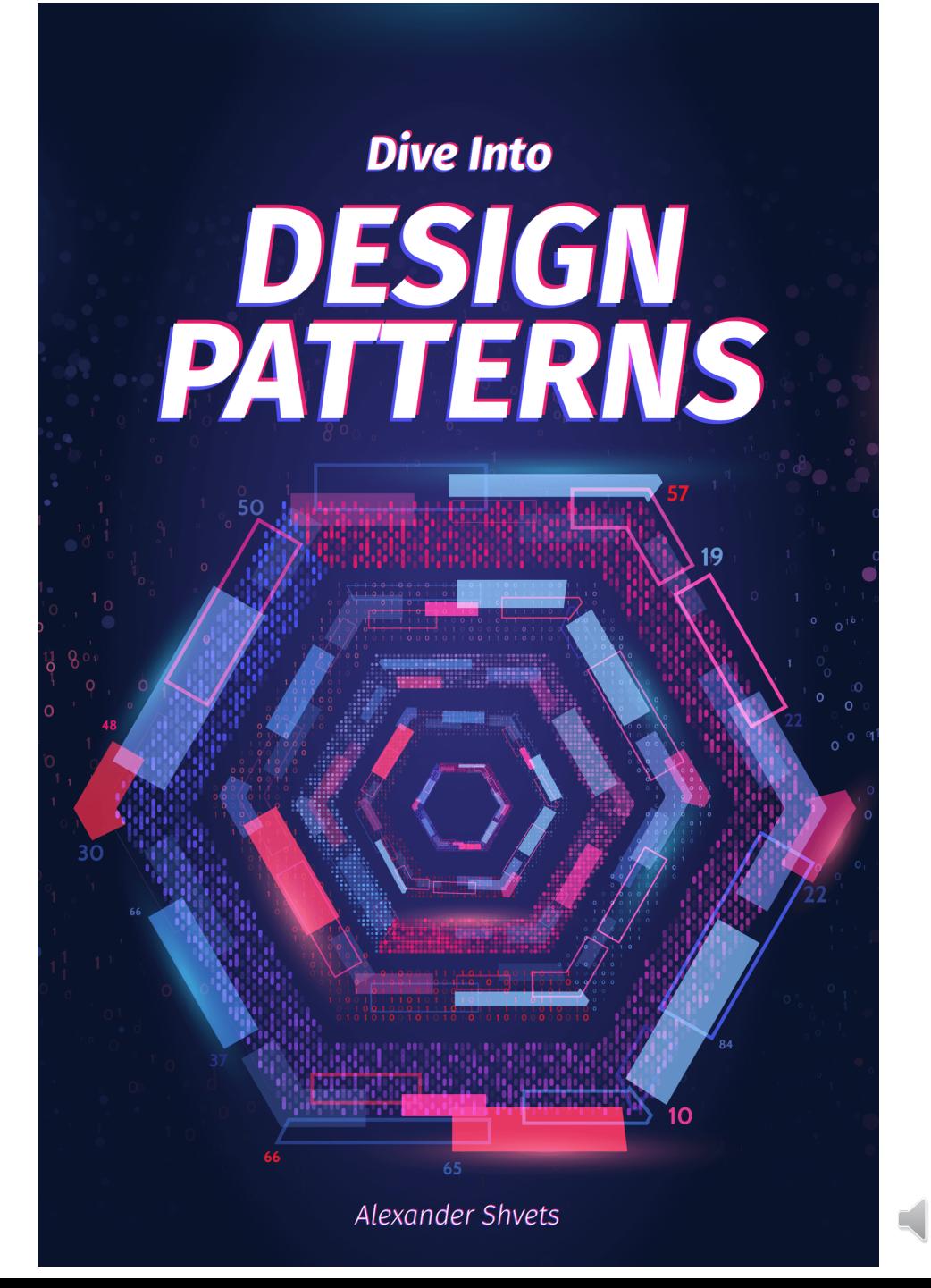

## References

- Alexander Shvets, "Dive into Design Patterns," 2018
- <https://howtodoinjava.com/design-patterns/>
- [https://www.tutorialspoint.com/design\\_pattern/index.htm](https://www.tutorialspoint.com/design_pattern/index.htm)